## Viewing Stats and Scores online: <a href="http://www.playcsipool.com">http://www.playcsipool.com</a>

• Locate BCAPL tab > go to LMS league Stats

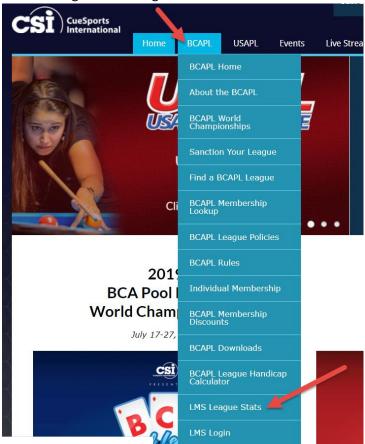

- Select Colorado
- Select Craig BCAPL
- 2018-2019
- Select Division you are interesting in viewing.